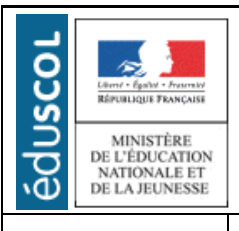

# **LA TECHNOLOGIE AU COLLÈGE**

Sciences et Techniques Industrielles

Portail national de ressources - éduscou

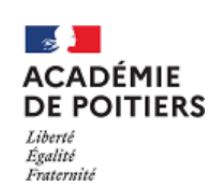

## CYCLE 4 LE TRI D'EMBALLAGES PLASTIQUES

NIVEAU CINQUIÈME

#### Présentation de la séquence

Les élèves vont constater qu'une grande quantité d'emballages se retrouve dans la nature en tant que déchets, que ce sont pour beaucoup des emballages plastiques. Ils devront décrire les interactions que cet objet entretien avec l'utilisateur et son environnement puis identifier certaines propriétés du plastique pour justifier de cette utilisation intensive. Une des solutions pour limiter ces impacts sur l'environnement est de recycler, mais pour recycler il faut trier. A partir de 3 déchets plastiques : Bouteille eau (PET) / Barquette (Polystyrène) / Bouteille de soda coloré (PET), ils auront à choisir un élément technique pour les différencier et devront le mettre en œuvre sur une structure Lego\* pour réaliser un prototype de tri optique. En s'appuyant sur un programme donné du système, ils auront à l'analyser et à le modifier pour mettre au point une solution afin qu'il puisse répondre au problème posé.

\*Malette Lego Spike Prime

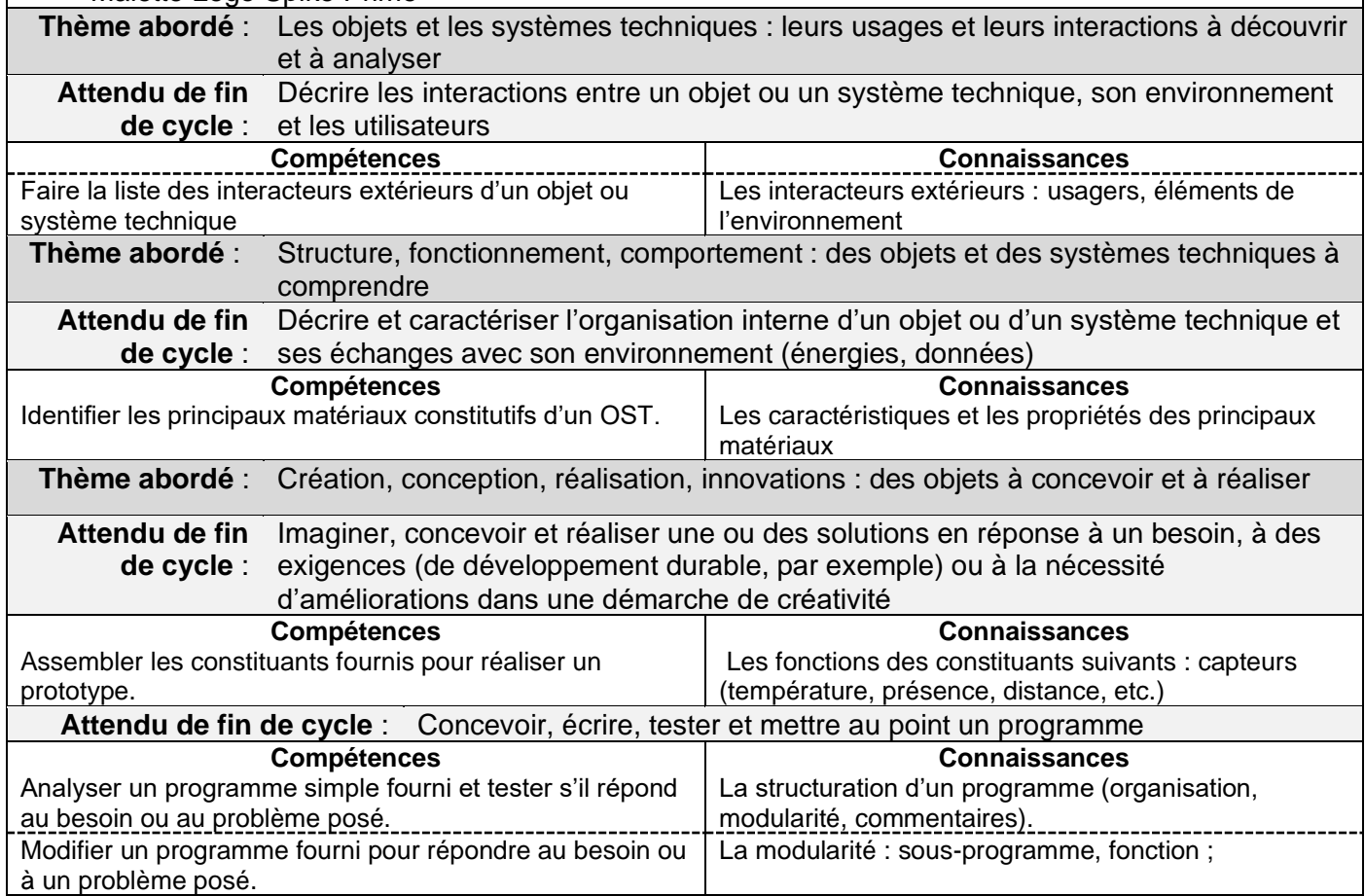

# **PROPOSITION DE DÉROULEMENT DE LA SÉQUENCE**

#### **Séance 1**

#### ➢ **Situation déclenchante** (2 min)

Présenter au vidéoprojecteur la photo « Situation départ » de déchets qui s'accumulent dans la nature. Et dans un deuxième temps un exemple de ces emballages plastiques usagés (bouteilles, barquettes, …) réels. On peut utiliser des déchets qui proviennent de l'établissement.

## ➢ **Description de la situation** (3 min)

Échange oral avec la classe : Nous observons que sur la photo, il y a beaucoup de déchets d'emballages dans la nature. C'est sale ! c'est une pollution pour la nature. Nous constatons que ces emballages sont principalement en plastique. Que ces plastiques sont différents.

## ➢ **Problématique et questionnement** (5 min)

L'enseignant amène les élèves à rédiger ces trois questions :

**Pourquoi y-a-t-il autant de déchets d'emballages plastiques dans la nature ? (1) Quelles sont les conséquences (ou risques) de ces déchets plastiques pour la nature ? Avez-vous des solutions pour éviter cette situation ?**

#### ➢ **Mes hypothèses** (8 min)

L'élève, seul, écrit ses idées de réponses aux 3 questions sous forme d'un texte ou de mots clés voire de schéma légendé pour la solution.

#### ➢ **Mise en commun** (5 min)

Les élèves s'organisent en équipes pour mutualiser leurs éléments de réponses pour compléter et enrichir leurs hypothèses.

#### ➢ **Recherches** (40 min)

Faire écrire aux élèves *« Mes recherches, je vérifie et je complète »*

L'enseignant présente les 3 ressources à utiliser :

- *Une vidéo « Un jour une question »*
- *Le lien pour consulter le site « euramaterials »*
- *Une affiche de l'ADEME imprimée « affiche ademe plastique »*

## **Activités élèves attendues :**

- 1. Utiliser les ressources pour compléter et vérifier ses hypothèses.
- 2. Réaliser sur sa feuille un bilan sous forme de schéma avec la question directrice (1) et les mots clés « Les conséquences » et « les solutions » y seront présentes.

Matériels à disposition par équipe :

- Outil informatique pour visionner la vidéo et consulter le site
- Fournir à chaque équipe un support écrit plus grand comme une feuille de format A3 ou un tableau blanc

L'enseignant encadre, oriente les recherches par un questionnement.

Un point oral sur les recherches peut être opportun à faire lorsque les élèves peuvent formuler la réponse à la question directrice (1).

#### ➢ **Bilan des recherches** (15 min)

En situation de classe entière, des exemples de bilan d'équipe sont présentés ou projetés à la classe (Photos) et viennent construire le bilan final.

Bilan : (ressource professeur « Bilan S1 » pour un bilan sous forme de schéma)

On utilise beaucoup d'emballage car on en a besoin pour protéger des objets, pour être informé ou pour transporter par exemple. Beaucoup sont en plastique car ce matériau est choisi pour ses propriétés qui peuvent être multiples et combinées :

- Hygiéniques pour la santé et pour les produits alimentaires
- Résistant dans le temps et anti-corrosion
- Recyclabilité (lien DD) et une mise en forme sans limite (pour une ergonomie mieux adaptée) / Coloré ou transparent pour l'esthétique

Comme il est résistant dans le temps et beaucoup utilisé, les déchets s'accumulent de plus en plus et ils se retrouvent partout dans la nature.

Les conséquences sont désastreuses : Microplastique, pollution de l'eau, de l'air et de la terre, problèmes sur la santé humaine et sur la biodiversité…

Des solutions sont possibles comme développer le recyclage, utiliser des matières différentes, changer nos habitudes, mieux concevoir nos emballages pour faciliter leur recyclage…

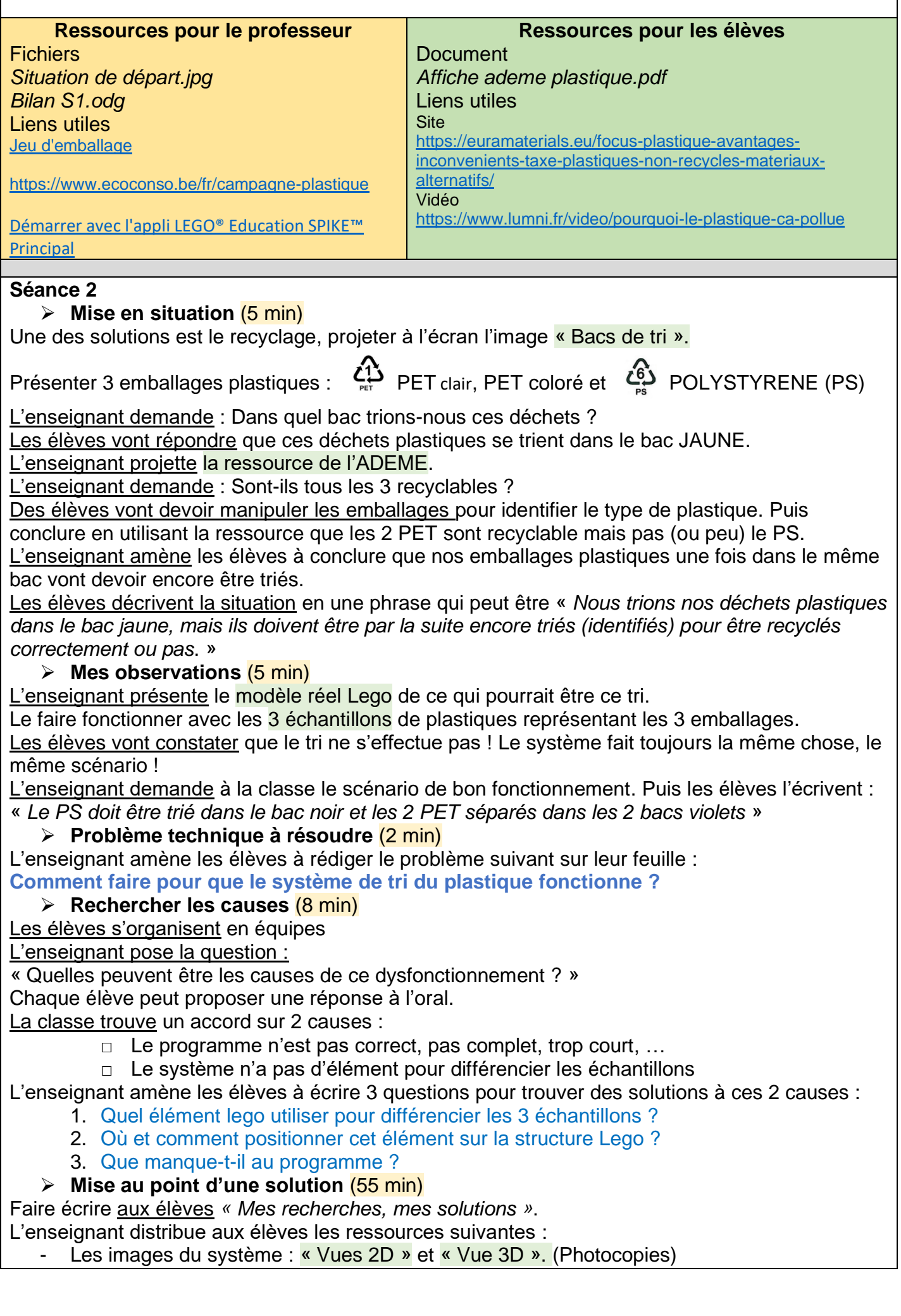

- Les documents « Eléments Lego » et « Hub capteurs et moteurs Lego » (couleurs)
- Le programme du système « INITIAL.IIsp3 » (Document. Odg et fichier)

## **Activités élèves attendues :**

- Choisir le nouvel élément à ajouter et dire pourquoi
- Modifier, manipuler la structure Lego en assemblant « des briques » pour le positionner
- Prendre une photo de la solution trouvée et la coller sur sa feuille ou utiliser les images du système pour représenter l'emplacement du capteur
- Lister à l'écrit les manques du programme

Matériels à disposition par équipe :

- Maquette Lego du système avec les éléments « Lego » à disposition
- Les 3 échantillons de plastique
- L'outil numérique si nécessaire pour imprimer la photo ou pour les documents PDF L'enseignant encadre, oriente les recherches par un questionnement.

Un point oral classe entière sur l'élément à ajouter « Capteur de couleur » peut être opportun à faire pour justifier ce choix et énoncer sa fonction.

Pour assembler et constituer une solution, l'enseignant peut contrôler et délivrer les « Lego » à condition qu'ils aient défini les « briques » dont ils ont besoin grâce au document ressource. Il est possible que plusieurs équipes viennent tester leur solution pour fixer le capteur sur une même maquette.

## ➢ **Bilan des recherches** (15 min)

En situation de classe entière, le bilan utilise le travail des élèves (photos ou emplacement sur les images du système) pour le construire au tableau : Bilan :

*Pour trier les plastiques PET(s) et PS, Nous avons choisi d'utiliser un capteur de couleur car nos échantillons n'ont pas la même couleur.*

*Le rôle du capteur est d'informer le système sur le type de plastique.*

*Il faut fixer le capteur sur la partie mobile à proximité de l'échantillon car il y a la contrainte du fil de connexion avec le hub/automate. Et la contrainte de hauteur car l'échantillon doit être à 16 mm du capteur.*

*On utilise des blocs pour programme, il manque au programme des blocs :*

*Le « bloc capteur de couleur ».* 

*Un bloc pour qu'il se « répète tout seul ».*

*Les blocs pour faire « 3 conditions » car 3 échantillons.*

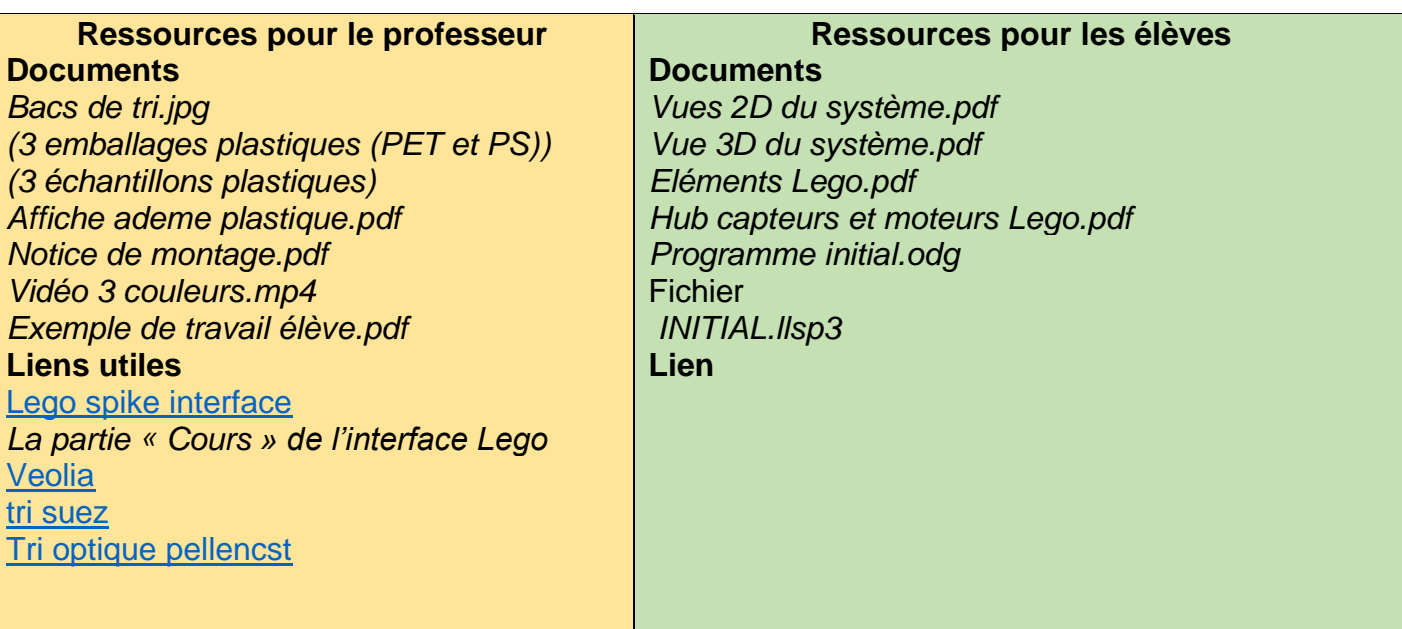

## **Séance 3**

## ➢ **Mise en situation** (5 min)

L'enseignant fait fonctionner le programme « 1 couleur. Ilsp3» sur la maquette avec le capteur de couleur présent, en utilisant des briques de couleur et/ou les échantillons. (Il peut aussi aller plus loin et changer la couleur dans le programme pour refaire un test.)

## ➢ **Mes observations** (2 min)

Les élèves vont constater que le tri ne s'effectue que pour la brique rouge mais pas pour les autres couleurs et échantillons ! Et qu'il faut relancer le programme à chaque fois pour faire le tri.

## ➢ **Problème à résoudre** (3 min)

L'enseignant les amène à rédiger le problème suivant sur leur feuille :

**Quelle(s) modification(s) apporter au programme pour trier les 3 échantillons ?**

## ➢ **Rechercher les causes** ( 8 min)

Les élèves s'organisent en équipes

L'enseignant projette le programme et pose la question :

« *Quelles peuvent être les manques qui causent ce dysfonctionnement dans le programme ?* » Chaque élève peut proposer une réponse rapide à l'oral car certaines causes ont été déjà vues dans la séance précédente.

La classe trouve et rappelle les manques :

- □ Il manque les 3 couleurs de nos échantillons dans le programme, le rouge seul est présent
- □ Il manque le déplacement de la partie mobile au-dessus de tous les bacs de tri
- $\Box$  Il manque de répéter le programme tout le temps

L'enseignant amène les élèves à noter sur feuille les modifications à apporter au programme :

- Il faut apporter les modifications au programme pour qu'il :
- □ Identifie nos 3 échantillons
- □ Déplace la partie mobile sur le bon bac en tenant compte de l'échantillon
- □ Se répète tout le temps
- ➢ **Mise au point d'une solution** (50 min)

Faire écrire aux élèves *« Mes recherches, mes solutions »* sur leur feuille.

L'enseignant distribue aux élèves les ressources suivantes :

- Le programme « 1 couleur.llsp3 » (Document et fichier)
- Le lien du site Lego pour piloter la maquette « Lego Spike Principal » (Lien)
- La démarche pour utiliser l'interface : démarche interface.pdf

#### **Activités élèves attendues :**

- Modifier le programme pour trier les 3 échantillons de plastique :
	- Mettre en œuvre les blocs du « capteur de couleurs »
		- Régler les bons déplacements de la partie mobile
		- Régler le bon sens de rotation et le bon angle pour le déverseur
- Imprimer le programme finaliser en utilisant la fonction « Impr écran » du clavier et le logiciel « Libre office »

L'enseignant encadre, oriente les recherches par un questionnement.

Un programme plus complet peut-être donné aux équipes qui n'arrivent pas à avancer sur le problème de structure du programme : 2 COULEURS.llsp3 Observations :

- ✓ Pour les échantillons à découper, ils doivent couvrir une bonne partie du déverseur.
- ✓ Pour éviter des erreurs de lecture dû à la mise en place de l'échantillon, il faut ajouter un bloc « Attendre 2s » au début.
- La remarque qui consiste à dire que les échantillons n'ont pas de couleur facilement identifiable est pertinente car pour certains échantillons leur couleur ne fait pas partie des 9 codes couleurs du capteur. Les élèves auront alors la possibilité d'utiliser le bloc « Lumière réfléchie » et devront trouver le bon « % de lumière blanche réfléchie » pour trier.
- ✓ Pour les plus rapide, on peut donc prévoir des échantillons plus difficiles à identifier et qui exigent d'utiliser le bloc « % de lumière réfléchie ».
- ✓ Il est possible d'utiliser une « variable » pour connaître exactement la valeur de la lumière réfléchie

Il est possible que plusieurs équipes téléchargent leur programme à tester pour ensuite le charger sur le poste dédié avec la maquette et limiter ainsi le nombre de maquettes à utiliser.

## ➢ **Bilan des recherches** (15 min)

## Bilan :

En situation de classe entière, le bilan utilise le programme des élèves qui est projeté en classe au tableau blanc ou numérique.

2 exemples de solution en ressource :

- 3 COULEURS CORRIGE BIS.IIsp3
- 3 COULEURS CORRIGE.Ilsp3

*2 types d'éléments sont présents dans nos programmes*

#### *Structures blocs doivent être identifiés dans le programme :*

- o *La structure « Répéter indéfiniment » ou « 3 programmes indépendants »*
- o *La structure de condition « SI …ALORS »*
- o *L'identification de « séquence d'instruction » identiques pour le déverseur*

## *Et*

*Les données nécessaires au bon fonctionnement du système sont :*

- *Sens de rotation des moteurs*
- *Vitesse en %*
- *% de lumière réfléchie*
- *Port de connexion*
- *Temps de rotation en seconde*

#### *EN PLUS :*

*Le capteur de couleur a une possibilité d'utiliser le % de « réflexion de la lumière » pour différencier nos échantillons.* 

*Car La couleur d'un objet est liée à la propriété de ce dernier à réémettre certaines radiations lumineuses visibles, par réflexion de la lumière blanche.*

#### **Synthèse finale de la séquence**

Le document « Synthèse F » est distribué aux élèves, sa lecture est faite en classe entière.

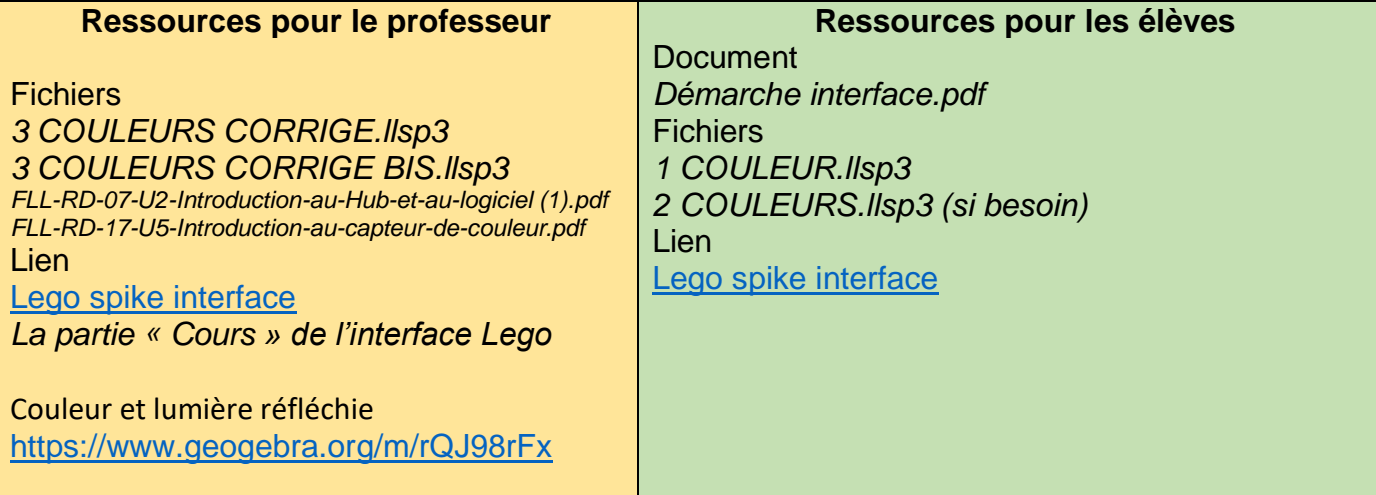